# Resumen Estadística

M.Carmen Sancho Matellano.

<span id="page-0-0"></span>Departamento de Matemáticas. IES Ángel Corella. (Colmenar Viejo)

16 de mayo de 2024

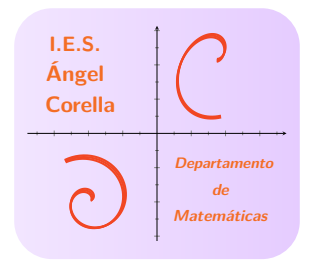

Esta obra está bajo una licencia [Creative Commons "Atribución-NoComercial-CompartirIgual 3.0 No portada".](https://creativecommons.org/licenses/by-nc-sa/3.0/deed.es)

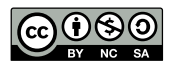

唾

 $299$ 

メロメ メタメ メミメ メミメ

1 [Variable Aleatoria Discreta](#page-2-0) [Distribución Binomial](#page-2-0)

### [Variable Aleatoria Continua](#page-14-0)

- [Distribución Normal](#page-14-0)
- [Aproximar una binomial por una normal](#page-21-0)

### 3 [Intervalo de confianza](#page-31-0)

[Estimación de la proporción](#page-36-0)

<span id="page-2-0"></span>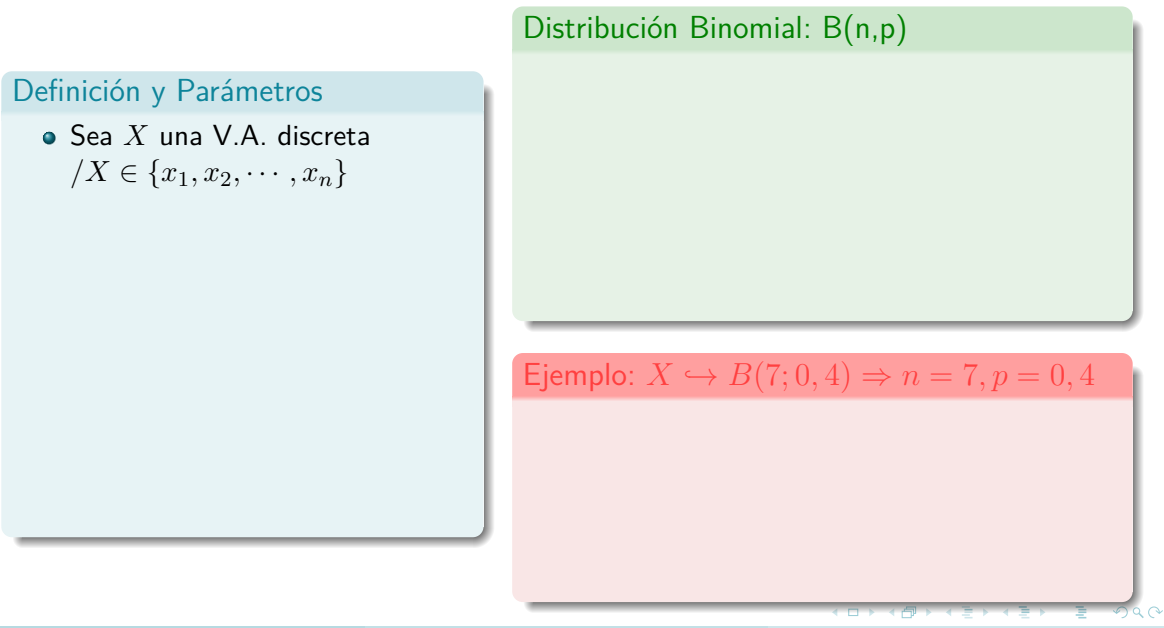

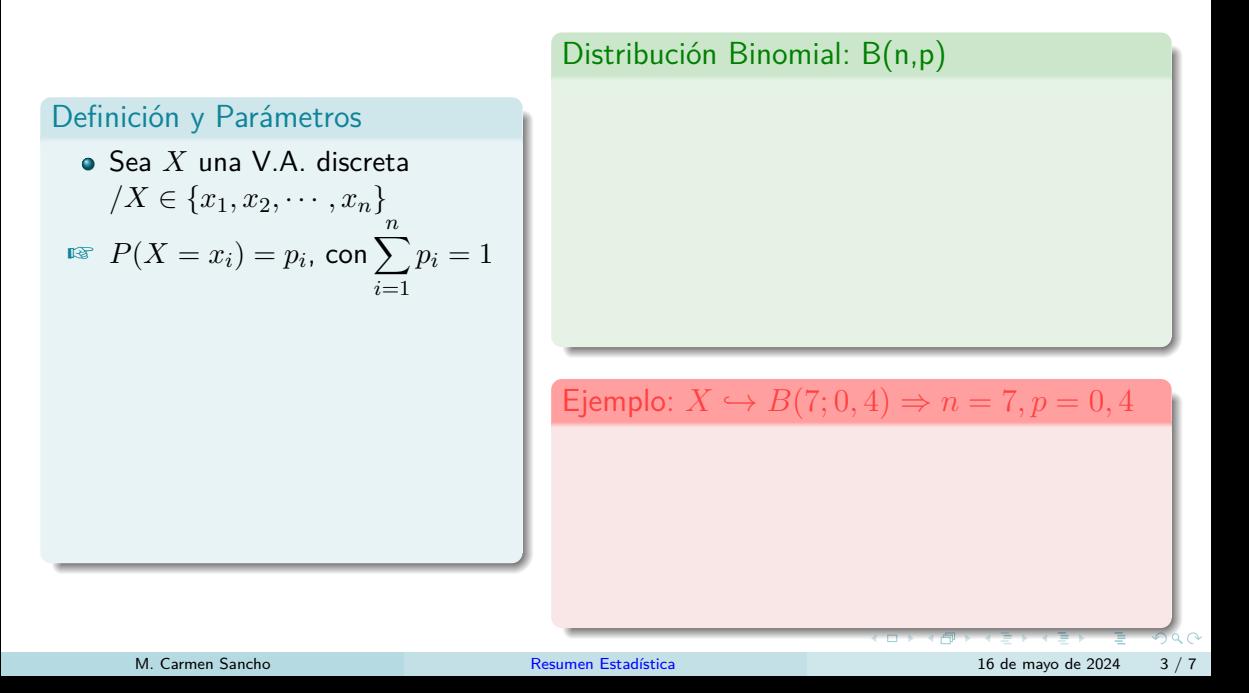

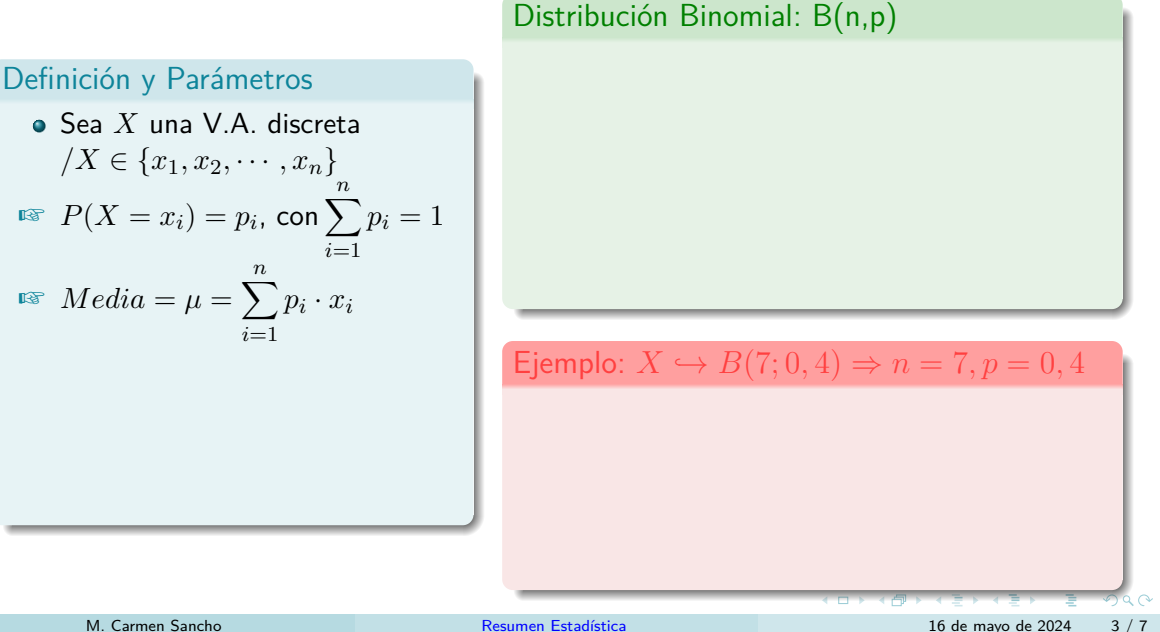

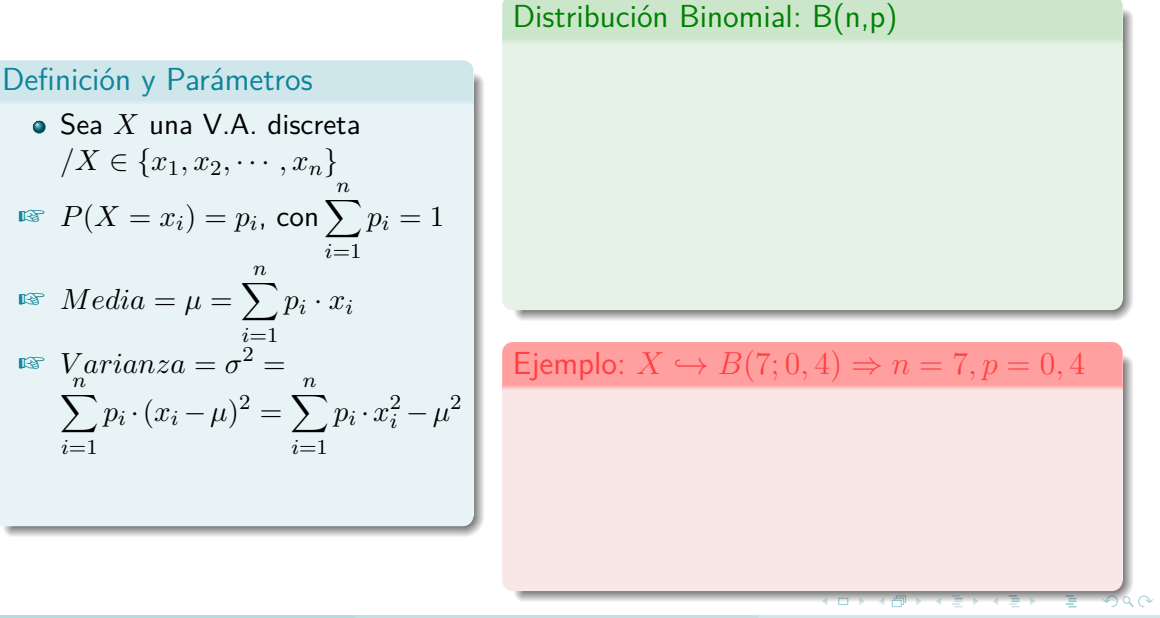

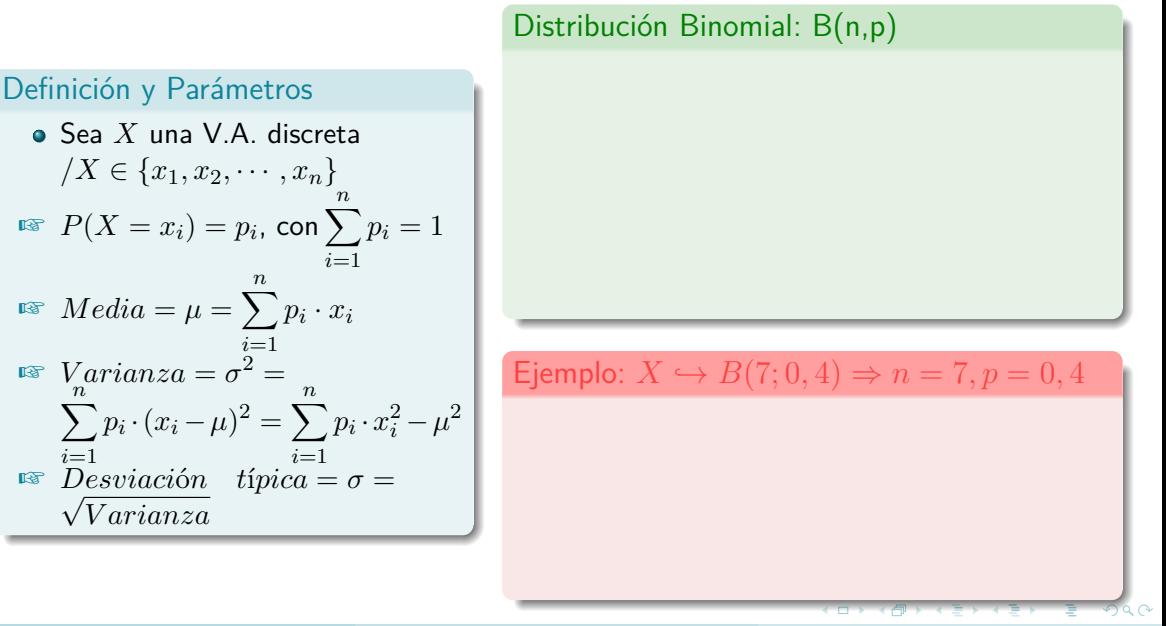

#### Definición y Parámetros

Sea *X* una V.A. discreta  $/X \in \{x_1, x_2, \cdots, x_n\}$  $P(X = x_i) = p_i$ , con  $\sum_{i=1}^{n} p_i = 1$ *i*=1  $\mathbb{F}$   $Median = \mu = \sum_{i=1}^{n} p_i \cdot x_i$ *i*=1  $\mathbb{F}$  *Varianza* =  $\sigma^2$  =  $\sum_{n=1}^{\infty}$ *i*=1  $p_i \cdot (x_i - \mu)^2 = \sum^n$ *i*=1  $p_i \cdot x_i^2 - \mu^2$  $\sum_{i=1}^{\infty}$  *Desviación* típica =  $\sigma$  = *V arianza*

### Distribución Binomial: B(n,p)

•  $X \hookrightarrow B(n, p)$  con  $p =$  probabilidad éxito y  $q = 1 - p =$  probabilidad fracaso.

#### Definición y Parámetros

Sea *X* una V.A. discreta  $/X \in \{x_1, x_2, \cdots, x_n\}$  $P(X = x_i) = p_i$ , con  $\sum_{i=1}^{n} p_i = 1$ *i*=1  $\mathbb{F}$   $Median = \mu = \sum_{i=1}^{n} p_i \cdot x_i$ *i*=1  $\mathbb{F}$  *Varianza* =  $\sigma^2$  =  $\sum_{n=1}^{\infty}$ *i*=1  $p_i \cdot (x_i - \mu)^2 = \sum^n$ *i*=1  $p_i \cdot x_i^2 - \mu^2$  $\sum_{i=1}^{\infty}$  *Desviación* típica =  $\sigma$  = *V arianza*

### Distribución Binomial: B(n,p)

•  $X \hookrightarrow B(n, p)$  con  $p =$  probabilidad éxito y  $q = 1 - p$  = probabilidad fracaso.

$$
\mathbb{F} P(X = a) = \binom{n}{a} p^a \cdot q^{n-a}
$$

#### Definición y Parámetros

Sea *X* una V.A. discreta  $/X \in \{x_1, x_2, \cdots, x_n\}$  $P(X = x_i) = p_i$ , con  $\sum_{i=1}^{n} p_i = 1$ *i*=1  $\mathbb{F}$   $Median = \mu = \sum_{i=1}^{n} p_i \cdot x_i$ *i*=1  $\mathbb{F}$  *Varianza* =  $\sigma^2$  =  $\sum_{n=1}^{\infty}$ *i*=1  $p_i \cdot (x_i - \mu)^2 = \sum^n$ *i*=1  $p_i \cdot x_i^2 - \mu^2$  $\sum_{i=1}^{\infty}$  *Desviación* típica =  $\sigma$  = *V arianza*

### Distribución Binomial: B(n,p)

•  $X \hookrightarrow B(n, p)$  con  $p =$  probabilidad éxito y  $q = 1 - p$  = probabilidad fracaso.

$$
\mathbb{F} P(X = a) = \binom{n}{a} p^a \cdot q^{n-a}
$$

$$
\mathbb{F} Media = \mu = n \cdot p
$$

#### Definición y Parámetros

Sea *X* una V.A. discreta  $/X \in \{x_1, x_2, \cdots, x_n\}$  $P(X = x_i) = p_i$ , con  $\sum_{i=1}^{n} p_i = 1$ *i*=1  $\mathbb{F}$   $Median = \mu = \sum_{i=1}^{n} p_i \cdot x_i$  $\sum_{i=1}^{\infty}$  *Varianza* =  $\sigma^2 =$  $\sum_{n=1}^{\infty}$ *i*=1  $p_i \cdot (x_i - \mu)^2 = \sum^n$ *i*=1  $p_i \cdot x_i^2 - \mu^2$  $\sum_{i=1}^{\infty}$  *Desviación* típica =  $\sigma$  = *V arianza*

### Distribución Binomial: B(n,p)

- $X \hookrightarrow B(n, p)$  con  $p =$  probabilidad éxito y  $q = 1 - p =$  probabilidad fracaso.
- $P(X = a) = \binom{n}{n}$ *a* å  $p^a \cdot q^{n-a}$  $\mathbb{F}$  *Media* =  $\mu = n \cdot p$

$$
arianza = \sigma^2 = \mu = n \cdot p \cdot q
$$

Eiemplo:  $\overline{X} \hookrightarrow B(7; 0, 4) \Rightarrow n = 7, p = 0, 4$ 

#### Definición y Parámetros

Sea *X* una V.A. discreta  $/X \in \{x_1, x_2, \cdots, x_n\}$  $P(X = x_i) = p_i$ , con  $\sum_{i=1}^{n} p_i = 1$ *i*=1  $\mathbb{F}$   $Median = \mu = \sum_{i=1}^{n} p_i \cdot x_i$ *i*=1  $\mathbb{F}$  *Varianza* =  $\sigma^2$  =  $\sum_{n=1}^{\infty}$ *i*=1  $p_i \cdot (x_i - \mu)^2 = \sum^n$ *i*=1  $p_i \cdot x_i^2 - \mu^2$  $\sum_{i=1}^{\infty}$  *Desviación* típica =  $\sigma$  = *V arianza*

### Distribución Binomial: B(n,p)

•  $X \hookrightarrow B(n, p)$  con  $p =$  probabilidad éxito y  $q = 1 - p$  = probabilidad fracaso.

$$
\mathbb{F} P(X = a) = \binom{n}{a} p^a \cdot q^{n-a}
$$
  

$$
\mathbb{F} Media = \mu = n \cdot p
$$

$$
\sum_{i=1}^{\infty} \text{Nreima} = \mu - n \cdot p
$$
  

$$
\sum_{i=1}^{\infty} \text{Varianza} = \sigma^2 = \mu = n \cdot p \cdot q
$$

$$
\text{ as } Desviación \quad típica = \sigma = \sqrt{n \cdot p \cdot q}
$$

#### Definición y Parámetros

Sea *X* una V.A. discreta  $/X \in \{x_1, x_2, \cdots, x_n\}$  $P(X = x_i) = p_i$ , con  $\sum_{i=1}^{n} p_i = 1$ *i*=1  $\mathbb{F}$   $Median = \mu = \sum_{i=1}^{n} p_i \cdot x_i$ *i*=1  $\mathbb{F}$  *Varianza* =  $\sigma^2$  =  $\sum_{n=1}^{\infty}$ *i*=1  $p_i \cdot (x_i - \mu)^2 = \sum^n$ *i*=1  $p_i \cdot x_i^2 - \mu^2$  $\sum_{i=1}^{\infty}$  *Desviación* típica =  $\sigma$  = *V arianza*

### Distribución Binomial: B(n,p)

•  $X \hookrightarrow B(n, p)$  con  $p =$  probabilidad éxito y  $q = 1 - p$  = probabilidad fracaso.

$$
\mathbb{F} P(X = a) = \binom{n}{a} p^a \cdot q^{n-a}
$$
  

$$
\mathbb{F} Media = \mu = n \cdot p
$$

$$
\mathbb{F} \text{ Varianza} = \sigma^2 = \mu = n \cdot p \cdot q
$$

$$
x \quad Desviación \quad típica = \sigma = \sqrt{n \cdot p \cdot q}
$$

$$
\text{As } P(X=2) = \binom{7}{2} 0, 4^2 \cdot 0, 6^5 = 0, 261
$$

#### Definición y Parámetros

Sea *X* una V.A. discreta  $/X \in \{x_1, x_2, \cdots, x_n\}$  $P(X = x_i) = p_i$ , con  $\sum_{i=1}^{n} p_i = 1$ *i*=1  $\mathbb{F}$   $Median = \mu = \sum_{i=1}^{n} p_i \cdot x_i$ *i*=1  $\mathbb{F}$  *Varianza* =  $\sigma^2$  =  $\sum_{n=1}^{\infty}$ *i*=1  $p_i \cdot (x_i - \mu)^2 = \sum^n$ *i*=1  $p_i \cdot x_i^2 - \mu^2$  $\sum_{i=1}^{\infty}$  *Desviación* típica =  $\sigma$  = *V arianza*

### Distribución Binomial: B(n,p)

•  $X \hookrightarrow B(n, p)$  con  $p =$  probabilidad éxito y  $q = 1 - p$  = probabilidad fracaso.

$$
\mathbb{F} P(X = a) = \binom{n}{a} p^a \cdot q^{n-a}
$$
  

$$
\mathbb{F} Media = \mu = n \cdot p
$$

$$
\text{or } Varianza = \sigma^2 = \mu = n \cdot p \cdot q
$$

$$
E \otimes \text{Desviación} \quad \text{típica} = \sigma = \sqrt{n \cdot p \cdot q}
$$

$$
\mathbb{A} \quad P(X=2) = \binom{7}{2} 0, 4^2 \cdot 0, 6^5 = 0, 261
$$
\n
$$
\mathbb{A} \quad P(X \le 3) = P(X=0) + P(X=1) + P(X=2) + P(X=3) = 1 - P(X=4) - P(X=5) - P(X=6) - P(x=7)
$$

### <span id="page-14-0"></span>Distribución Normal

La V.A. *X* sigue una distribución normal  $X \hookrightarrow N(\mu, \sigma) \Rightarrow \mu = \text{median } \mathsf{y} \ \sigma =$ desviación típica.

### Tipificación

G.

イロト イ押 トイヨト イヨ

#### Distribución Normal

La V.A. *X* sigue una distribución normal  $X \hookrightarrow N(\mu, \sigma) \Rightarrow \mu = \text{median } \mathsf{y} \ \sigma =$ desviación típica.

$$
\text{ as } P(X \le k) = \frac{1}{\sigma\sqrt{2\pi}} \int_{-\infty}^{k} e^{-\frac{1}{2}\left(\frac{x-\mu}{\sigma}\right)^2} dx
$$

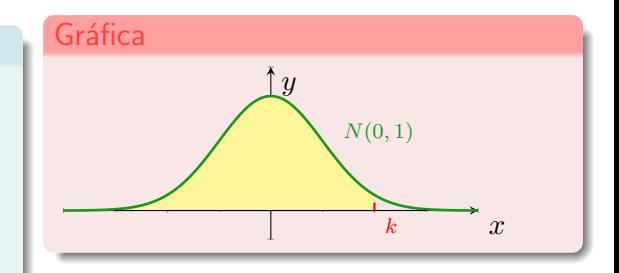

### Tipificación

÷

イロト イ押 トイヨト イヨ

#### Distribución Normal

La V.A. *X* sigue una distribución normal  $X \hookrightarrow N(\mu, \sigma) \Rightarrow \mu = \text{median } \mathsf{y} \ \sigma =$ desviación típica.

$$
\text{ for } P(X \le k) = \frac{1}{\sigma\sqrt{2\pi}} \int_{-\infty}^{k} e^{-\frac{1}{2}\left(\frac{x-\mu}{\sigma}\right)^2} dx
$$

$$
\text{ For } P(X > a) = 1 - P(X < a)
$$

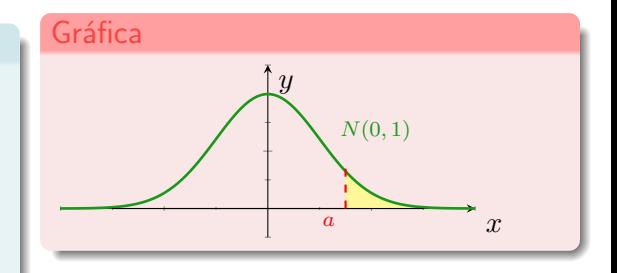

### Tipificación

÷

イロト イ押 トイヨト イヨ

#### Distribución Normal

La V.A. *X* sigue una distribución normal  $X \hookrightarrow N(\mu, \sigma) \Rightarrow \mu = \text{median } \mathsf{y} \ \sigma =$ desviación típica.

$$
\begin{array}{ll}\n\text{or} & P(X \le k) = \frac{1}{\sigma\sqrt{2\pi}} \int_{-\infty}^{k} e^{-\frac{1}{2}\left(\frac{x-\mu}{\sigma}\right)^2} dx \\
\text{or} & P(X > a) = 1 - P(X < a) \\
\text{or} & P(X < -a) = P(X > a) = 1 - P(X < a)\n\end{array}
$$

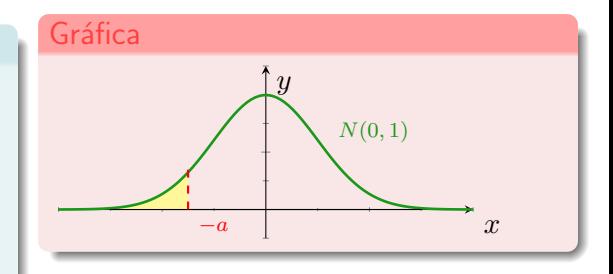

### Tipificación

÷

イロト イ押 トイヨト イヨ

#### Distribución Normal

La V.A. *X* sigue una distribución normal  $X \hookrightarrow N(\mu, \sigma) \Rightarrow \mu = \text{median } \mathsf{y} \ \sigma =$ desviación típica.

$$
\begin{array}{ll}\n\text{If } & P(X \le k) = \frac{1}{\sigma\sqrt{2\pi}} \int_{-\infty}^{k} e^{-\frac{1}{2}\left(\frac{x-\mu}{\sigma}\right)^2} dx \\
\text{If } & P(X > a) = 1 - P(X < a) \\
\text{If } & P(X < -a) = P(X > a) = 1 - P(X < a) \\
\text{If } & P(a < X < b) = P(X < b) - P(X < a)\n\end{array}
$$

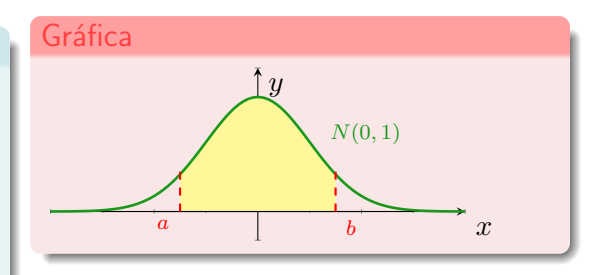

### Tipificación

÷

イロト イ押 トイヨト イヨ

#### Distribución Normal

La V.A. *X* sigue una distribución normal  $X \hookrightarrow N(\mu, \sigma) \Rightarrow \mu = \text{median } \mathsf{y} \ \sigma =$ desviación típica.

$$
\begin{array}{ll}\n\text{If } & P(X \le k) = \frac{1}{\sigma\sqrt{2\pi}} \int_{-\infty}^{k} e^{-\frac{1}{2}\left(\frac{x-\mu}{\sigma}\right)^2} dx \\
\text{If } & P(X > a) = 1 - P(X < a) \\
\text{If } & P(X < -a) = P(X > a) = 1 - P(X < a) \\
\text{If } & P(a < X < b) = P(X < b) - P(X < a)\n\end{array}
$$

# Gráfica *N*(0*,* 1)  $a$  **b**  $x$ *y*

### Tipificación

• Paso de una 
$$
N(\mu, \sigma)
$$
 a otra  $N(0, 1)$ :  

$$
Z \rightarrow \frac{X - \mu}{\sigma}
$$

÷

イロト イ母 ト イヨ ト イヨ)

### Distribución Normal

La V.A. *X* sigue una distribución normal  $X \hookrightarrow N(\mu, \sigma) \Rightarrow \mu = \text{median } \mathsf{y} \ \sigma =$ desviación típica.

$$
\begin{array}{ll}\n\text{or} & P(X \le k) = \frac{1}{\sigma\sqrt{2\pi}} \int_{-\infty}^{k} e^{-\frac{1}{2}\left(\frac{x-\mu}{\sigma}\right)^2} dx \\
\text{or} & P(X > a) = 1 - P(X < a) \\
\text{or} & P(X < -a) = P(X > a) = 1 - P(X < a) \\
\text{or} & P(a < X < b) = P(X < b) - P(X < a)\n\end{array}
$$

### Tipificación

• Paso de una 
$$
N(\mu, \sigma)
$$
 a otra  $N(0, 1)$ :  
\n $Z \rightarrow \frac{X - \mu}{\sigma}$   
\n•  $P(X \le k) = P\left(Z \le \frac{k - \mu}{\sigma}\right)$ 

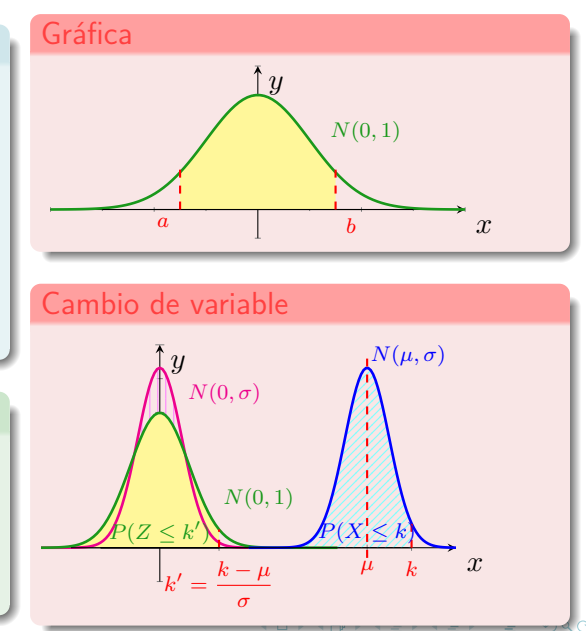

### <span id="page-21-0"></span>Aproximar una binomial por una normal

 $\triangle$  Si una  $B(n, p)$  cumple  $np > 3$  y  $nq > 3$ , se aproxima a una normal  $N(np, \sqrt{npq})$ , si son mayores de 5 la aproximación es perfecta.

#### La corrección por continuidad de Yates

### Aproximar una binomial por una normal

 $\triangle$  Si una  $B(n, p)$  cumple  $np > 3$  y  $nq > 3$ , se aproxima a una normal  $N(np, \sqrt{npq})$ , si son mayores de 5 la aproximación es perfecta.

La corrección por continuidad de Yates

• 
$$
P(x = a) = P(a - 0, 5 \le X \le a + 0, 5)
$$

### Aproximar una binomial por una normal

 $\triangle$  Si una  $B(n, p)$  cumple  $np > 3$  y  $nq > 3$ , se aproxima a una normal  $N(np, \sqrt{npq})$ , si son mayores de 5 la aproximación es perfecta.

# La corrección por continuidad de Yates  $P(x = a) = P(a - 0, 5 \le X \le a + 0, 5)$  $\mathbb{R}$   $P(X \le a) = P(X \le a+0, 5)$

 $\Omega$ 

#### Aproximar una binomial por una normal

 $\triangle$  Si una  $B(n, p)$  cumple  $np > 3$  y  $nq > 3$ , se aproxima a una normal  $N(np, \sqrt{npq})$ , si son mayores de 5 la aproximación es perfecta.

### La corrección por continuidad de Yates  $P(x = a) = P(a - 0, 5 \le X \le a + 0, 5)$

$$
P(X \le a) = P(X \le a + 0, 5)
$$
  
or 
$$
P(X < a) = P(X \le a - 0, 5)
$$

 $\Omega$ 

#### Aproximar una binomial por una normal

 $\triangle$  Si una  $B(n, p)$  cumple  $np > 3 \vee nq > 3$ , se aproxima a una normal  $N(np, \sqrt{npq})$ , si son mayores de 5 la aproximación es perfecta.

### La corrección por continuidad de Yates  $P(x = a) = P(a - 0, 5 \le X \le a + 0, 5)$  $\mathbb{F}$   $P(X \le a) = P(X \le a+0, 5)$  $\mathbb{R}$   $P(X < a) = P(X \leq a - 0, 5)$  $P(X > a) = P(X > a + 0, 5) =$  $1 - P(X < a + 0.5)$

 $\Omega$ 

#### Aproximar una binomial por una normal

 $\triangle$  Si una  $B(n, p)$  cumple  $np > 3$  y  $nq > 3$ , se aproxima a una normal  $N(np, \sqrt{npq})$ , si son mayores de 5 la aproximación es perfecta.

#### La corrección por continuidad de Yates

\n- • 
$$
P(x = a) = P(a - 0, 5 \leq X \leq a + 0, 5)
$$
\n- ■  $P(X \leq a) = P(X \leq a + 0, 5)$
\n- ■  $P(X < a) = P(X \leq a - 0, 5)$
\n- ■  $P(X > a) = P(X \geq a + 0, 5) = 1 - P(X < a + 0, 5)$
\n- ■  $P(X \geq a) = P(X \geq a - 0, 5) = 1 - P(X \leq a - 0, 5)$
\n

#### Ejemplo Tipificar: Si  $X \hookrightarrow N(66, 8)$ .

### Aproximar una binomial por una normal

 $\triangle$  Si una  $B(n, p)$  cumple  $np > 3$  y  $nq > 3$ , se aproxima a una normal  $N(np, \sqrt{npq})$ , si son mayores de 5 la aproximación es perfecta.

#### La corrección por continuidad de Yates

\n- • 
$$
P(x = a) = P(a - 0, 5 \leq X \leq a + 0, 5)
$$
\n- ■  $P(X \leq a) = P(X \leq a + 0, 5)$
\n- ■  $P(X < a) = P(X \leq a - 0, 5)$
\n- ■  $P(X > a) = P(X \geq a + 0, 5) = 1 - P(X < a + 0, 5)$
\n- ■  $P(X \geq a) = P(X \geq a - 0, 5) = 1 - P(X \leq a - 0, 5)$
\n

### Ejemplo Tipificar: Si  $X \hookrightarrow N(66, 8)$ .

$$
\mathbb{A} \, P(X \le 70) = P\left(Z \le \frac{70 - 66}{8}\right) = P(Z \le 0, 5) = 0,6915
$$

### Aproximar una binomial por una normal

 $\triangle$  Si una  $B(n, p)$  cumple  $np > 3$  y  $nq > 3$ , se aproxima a una normal  $N(np, \sqrt{npq})$ , si son mayores de 5 la aproximación es perfecta.

#### La corrección por continuidad de Yates

\n- • 
$$
P(x = a) = P(a - 0, 5 \leq X \leq a + 0, 5)
$$
\n- ■  $P(X \leq a) = P(X \leq a + 0, 5)$
\n- ■  $P(X < a) = P(X \leq a - 0, 5)$
\n- ■  $P(X > a) = P(X \geq a + 0, 5) = 1 - P(X < a + 0, 5)$
\n- ■  $P(X \geq a) = P(X \geq a - 0, 5) = 1 - P(X \leq a - 0, 5)$
\n

### Ejemplo Tipificar: Si  $X \hookrightarrow N(66, 8)$ .

$$
\mathcal{L}_0 \quad P(X \le 70) = P\left(Z \le \frac{70 - 66}{8}\right) =
$$
\n
$$
P(Z \le 0, 5) = 0,6915
$$
\n
$$
\mathcal{L}_1 \quad P(x > 80) = 1 - P(X \le 80) =
$$
\n
$$
1 - P\left(Z \le \frac{80 - 66}{8}\right) = 1 - P(Z \le 1,75) = 1 - 0,9599 = 0,0401
$$

### Aproximar una binomial por una normal

 $\triangle$  Si una  $B(n, p)$  cumple  $np > 3$  y  $nq > 3$ , se aproxima a una normal  $N(np, \sqrt{npq})$ , si son mayores de 5 la aproximación es perfecta.

#### La corrección por continuidad de Yates

\n- • 
$$
P(x = a) = P(a - 0, 5 \leq X \leq a + 0, 5)
$$
\n- ■  $P(X \leq a) = P(X \leq a + 0, 5)$
\n- ■  $P(X < a) = P(X \leq a - 0, 5)$
\n- ■  $P(X > a) = P(X \geq a + 0, 5) = 1 - P(X < a + 0, 5)$
\n- ■  $P(X \geq a) = P(X \geq a - 0, 5) = 1 - P(X \leq a - 0, 5)$
\n

### Ejemplo Tipificar: Si  $X \hookrightarrow N(66, 8)$ .

$$
\mathcal{L}_0 \quad P(X \le 70) = P\left(Z \le \frac{70 - 66}{8}\right) =
$$
\n
$$
P(Z \le 0, 5) = 0,6915
$$
\n
$$
\mathcal{L}_0 \quad P(x > 80) = 1 - P(X \le 80) =
$$
\n
$$
1 - P\left(Z \le \frac{80 - 66}{8}\right) = 1 - P(Z \le 1,75) = 1 - 0,9599 = 0,0401
$$

Ejemplo 2: Aproximar por una normal.

• Si 
$$
X \hookrightarrow B(100; 0, 5) \Rightarrow \mu = 100 \cdot 0, 5 = 50;
$$
  
 $\sigma = \sqrt{100 \cdot 0, 5 \cdot 0, 5} = 5 \Rightarrow X' \hookrightarrow N(50, 5)$ 

### Aproximar una binomial por una normal

 $\triangle$  Si una  $B(n, p)$  cumple  $np > 3$  y  $nq > 3$ , se aproxima a una normal  $N(np, \sqrt{npq})$ , si son mayores de 5 la aproximación es perfecta.

#### La corrección por continuidad de Yates

\n- • 
$$
P(x = a) = P(a - 0, 5 \leq X \leq a + 0, 5)
$$
\n- ■  $P(X \leq a) = P(X \leq a + 0, 5)$
\n- ■  $P(X < a) = P(X \leq a - 0, 5)$
\n- ■  $P(X > a) = P(X \geq a + 0, 5) = 1 - P(X < a + 0, 5)$
\n- ■  $P(X \geq a) = P(X \geq a - 0, 5) = 1 - P(X \leq a - 0, 5)$
\n

### Ejemplo Tipificar: Si  $X \hookrightarrow N(66, 8)$ .

$$
\mathcal{L}_0 \quad P(X \le 70) = P\left(Z \le \frac{70 - 66}{8}\right) =
$$
\n
$$
P(Z \le 0, 5) = 0,6915
$$
\n
$$
\mathcal{L}_0 \quad P(x > 80) = 1 - P(X \le 80) =
$$
\n
$$
1 - P\left(Z \le \frac{80 - 66}{8}\right) = 1 - P(Z \le 1,75) = 1 - 0,9599 = 0,0401
$$

Ejemplo 2: Aproximar por una normal.

• Si 
$$
X \rightarrow B(100; 0, 5) \Rightarrow \mu = 100 \cdot 0, 5 =
$$
  
\n50;  $\sigma = \sqrt{100 \cdot 0, 5 \cdot 0, 5} = 5 \Rightarrow$   
\n $X' \rightarrow N(50, 5)$   
\nAs  $P(X \le 60) = P(X' \le 60, 5) =$   
\n $P(Z \le \frac{60, 5 - 50}{5}) = P(Z \le 2, 1) =$   
\n0, 9821

# <span id="page-31-0"></span>Nivel de confianza: Cálculo *z <sup>α</sup>* 2

• Con un Nivel de confianza del  $95\%$ : NC =  $0,95 =$  $1 - \alpha$  ( $\alpha$  =Nivel de significación)  $\Rightarrow \alpha = 0, 05$ .

Intervalo de Confianza para estimar *µ*

# Nivel de confianza: Cálculo *z <sup>α</sup>* 2

• Con un Nivel de confianza del 95 %: NC = 0,95 = 
$$
1 - \alpha
$$
 ( $\alpha$  =Nivel de significación)  $\Rightarrow \alpha = 0,05$ .  $\Leftrightarrow$  Para una distribución bilateral tendremos  $\frac{\alpha}{2} = 0,025 \Rightarrow P(z \leq z_{\frac{\alpha}{2}}) = 1 - \frac{\alpha}{2} = 1 - 0,025 = 0,975$  se busca en la tabla  $N(0,1)$  y obtenemos  $z_{\frac{\alpha}{2}} = 1,96$ . Ver 7.

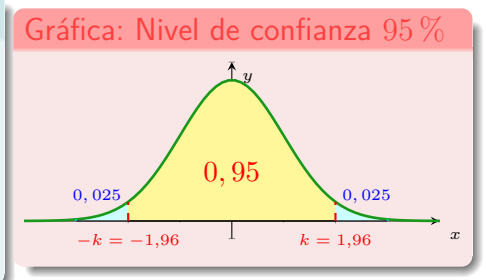

Intervalo de Confianza para estimar *µ*

# Nivel de confianza: Cálculo *z <sup>α</sup>* 2

• Con un Nivel de confianza del 95 %: NC = 0,95 = 
$$
1 - \alpha
$$
 ( $\alpha$  =Nivel de significación)  $\Rightarrow \alpha = 0,05$ . An Para una distribución bilateral tendremos  $\frac{\alpha}{2} = 0,025 \Rightarrow P(z \leq z_{\frac{\alpha}{2}}) = 1 - \frac{\alpha}{2} = 1 - 0,025 = 0,975$  se busca en la tabla  $N(0,1)$  y obtenemos  $z_{\frac{\alpha}{2}} = 1,96$ . Ver 7.

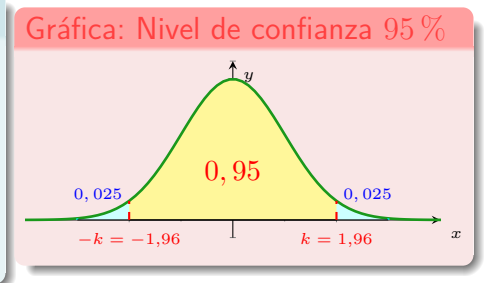

#### Intervalo de Confianza para estimar *µ*

 $\blacktriangleright$  Para muestras de tamaño  $n$  de una  $N(\mu,\sigma)$ , la media muestral:  $\overline{X}\hookrightarrow N\left(\mu,\dfrac{\sigma}{\sqrt{n}}\right)$ ã .

# Nivel de confianza: Cálculo *z <sup>α</sup>* 2

• Con un Nivel de confianza del 95 %. NC = 0,95 = 
$$
1 - \alpha
$$
 ( $\alpha$  =Nivel de significación)  $\Rightarrow \alpha = 0,05$ . An Para una distribución bilateral tendremos  $\frac{\alpha}{2} = 0,025 \Rightarrow P(z \leq z_{\frac{\alpha}{2}}) = 1 - \frac{\alpha}{2} = 1 - 0,025 = 0,975$  se busca en la tabla  $N(0,1)$  y obtenemos  $z_{\frac{\alpha}{2}} = 1,96$ . Ver 7.

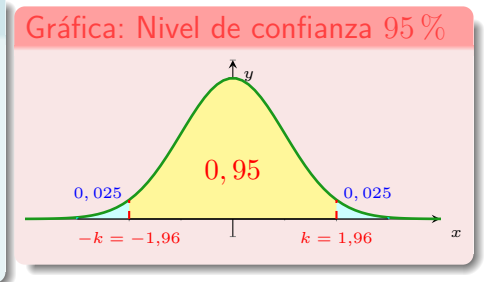

#### Intervalo de Confianza para estimar *µ*

 $\blacktriangleright$  Para muestras de tamaño  $n$  de una  $N(\mu,\sigma)$ , la media muestral:  $\overline{X}\hookrightarrow N\left(\mu,\dfrac{\sigma}{\sqrt{n}}\right)$ ã .

$$
\mathbb{A}^n \text{ Error: } E = z_{\frac{\alpha}{2}} \frac{\sigma}{\sqrt{n}}.
$$

# Nivel de confianza: Cálculo *z <sup>α</sup>* 2

• Con un Nivel de confianza del 95 %: NC = 0,95 = 
$$
1 - \alpha
$$
 ( $\alpha$  =Nivel de significación)  $\Rightarrow \alpha = 0,05$ .  $\Leftrightarrow$  Para una distribución bilateral tendremos  $\frac{\alpha}{2} = 0,025 \Rightarrow P(z \leq z_{\frac{\alpha}{2}}) = 1 - \frac{\alpha}{2} = 1 - 0,025 = 0,975$  se busca en la tabla  $N(0,1)$  y obtenemos  $z_{\frac{\alpha}{2}} = 1,96$ . Ver 7.

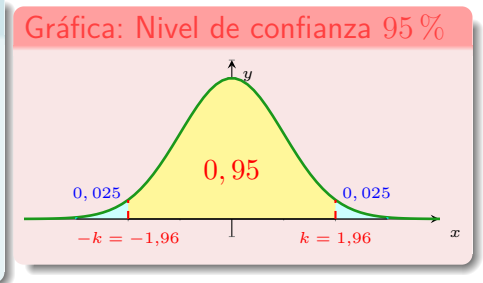

#### Intervalo de Confianza para estimar *µ*

 $\blacktriangleright$  Para muestras de tamaño  $n$  de una  $N(\mu,\sigma)$ , la media muestral:  $\overline{X}\hookrightarrow N\left(\mu,\dfrac{\sigma}{\sqrt{n}}\right)$ ã .

$$
\text{Error: } E = z_{\frac{\alpha}{2}} \frac{\sigma}{\sqrt{n}}.
$$

✍ **Intervalo de confianza:** (*<sup>X</sup>* <sup>−</sup> *E, <sup>X</sup>* <sup>+</sup> *<sup>E</sup>*) = <sup>Å</sup> *X* − *z <sup>α</sup>* 2  $\frac{\sigma}{\sqrt{n}}, \overline{X} + z_{\frac{\alpha}{2}}$ *σ* √ *n* ã para la

estimación de *µ*, usando la media muestral: *X*.

<span id="page-36-0"></span> $z_{\frac{\alpha}{2}}$  para niveles de confianza más usados.

<span id="page-36-1"></span>• 
$$
90\% \Rightarrow 1 - \alpha = 0, 9 \Rightarrow z_{\frac{\alpha}{2}} = 1,645 \Rightarrow (\mu - 1,645 \cdot \sigma, \mu + 1,645 \cdot \sigma)
$$

G.

イロト イ押ト イヨト イヨト

 $z_{\frac{\alpha}{2}}$  para niveles de confianza más usados.

• 
$$
90\% \Rightarrow 1 - \alpha = 0, 9 \Rightarrow z_{\frac{\alpha}{2}} = 1,645 \Rightarrow (\mu - 1,645 \cdot \sigma, \mu + 1,645 \cdot \sigma)
$$

• 
$$
95\% \Rightarrow 1 - \alpha = 0,95 \Rightarrow \tilde{z}_{\frac{\alpha}{2}} = 1,96 \Rightarrow (\mu - 1,96 \cdot \sigma, \mu + 1,96 \cdot \sigma)
$$

G.

 $2Q$ 

イロト イ押ト イヨト イヨト

 $z_{\frac{\alpha}{2}}$  para niveles de confianza más usados.

• 
$$
90\% \Rightarrow 1 - \alpha = 0, 9 \Rightarrow z_{\frac{\alpha}{2}} = 1,645 \Rightarrow (\mu - 1,645 \cdot \sigma, \mu + 1,645 \cdot \sigma)
$$

$$
\bullet \ 95\,\% \Rightarrow 1 - \alpha = 0,95 \Rightarrow \tilde{z}_{\frac{\alpha}{2}} = 1,96 \Rightarrow (\mu - 1,96 \cdot \sigma, \mu + 1,96 \cdot \sigma)
$$

• 99% 
$$
\Rightarrow
$$
 1 -  $\alpha$  = 0, 99  $\Rightarrow$   $z_{\frac{\alpha}{2}}^2$  = 2, 575  $\Rightarrow$  ( $\mu$  - 2, 575  $\cdot$   $\sigma$ ,  $\mu$  + 2, 575  $\cdot$   $\sigma$ )

э

イロト イ押ト イヨト イヨト

 $z_{\frac{\alpha}{2}}$  para niveles de confianza más usados.

• 
$$
90\% \Rightarrow 1 - \alpha = 0, 9 \Rightarrow z_{\frac{\alpha}{2}} = 1,645 \Rightarrow (\mu - 1,645 \cdot \sigma, \mu + 1,645 \cdot \sigma)
$$

• 
$$
95\% \Rightarrow 1 - \alpha = 0,95 \Rightarrow z_{\frac{\alpha}{2}} = 1,96 \Rightarrow (\mu - 1,96 \cdot \sigma, \mu + 1,96 \cdot \sigma)
$$

 $299\% \Rightarrow 1 - \alpha = 0,99 \Rightarrow z_{\frac{\alpha}{2}}^2 = 2,575 \Rightarrow (\mu - 2,575 \cdot \sigma, \mu + 2,575 \cdot \sigma)$ 

#### Intervalo de confianza para estimar la proporción:

**Proporciones:** Sea *p*ˆ proporción de la muestra de tamaño *n*, se distribuye como una *N*  $\int p, \sqrt{\frac{p(1-p)}{p}}$ *n*  $\setminus$ .

 $z_{\frac{\alpha}{2}}$  para niveles de confianza más usados.

• 
$$
90\% \Rightarrow 1 - \alpha = 0, 9 \Rightarrow z_{\frac{\alpha}{2}} = 1,645 \Rightarrow (\mu - 1,645 \cdot \sigma, \mu + 1,645 \cdot \sigma)
$$

$$
\bullet \ 95\% \Rightarrow 1 - \alpha = 0,95 \Rightarrow \tilde{z}_{\frac{\alpha}{2}} = 1,96 \Rightarrow (\mu - 1,96 \cdot \sigma, \mu + 1,96 \cdot \sigma)
$$

$$
\bullet \ 99\% \Rightarrow 1 - \alpha = 0,99 \Rightarrow z_{\frac{\alpha}{2}} = 2,575 \Rightarrow (\mu - 2,575 \cdot \sigma, \mu + 2,575 \cdot \sigma)
$$

#### Intervalo de confianza para estimar la proporción:

**Proporciones:** Sea *p*ˆ proporción de la muestra de tamaño *n*, se distribuye como una *N*  $\int p, \sqrt{\frac{p(1-p)}{p}}$ *n*  $\setminus$ .  $\mathbb{Z}^{\mathsf{D}}$  **Error:**  $E = z_{\frac{\alpha}{2}}$  $p(1-p)$  $\frac{P}{n}$ .

 $z_{\frac{\alpha}{2}}$  para niveles de confianza más usados.

• 
$$
90\% \Rightarrow 1 - \alpha = 0, 9 \Rightarrow z_{\frac{\alpha}{2}} = 1,645 \Rightarrow (\mu - 1,645 \cdot \sigma, \mu + 1,645 \cdot \sigma)
$$

$$
\bullet \ 95\% \Rightarrow 1 - \alpha = 0,95 \Rightarrow \dot{z}_{\frac{\alpha}{2}} = 1,96 \Rightarrow (\mu - 1,96 \cdot \sigma, \mu + 1,96 \cdot \sigma)
$$

$$
\bullet \ 99\% \Rightarrow 1 - \alpha = 0,99 \Rightarrow z_{\frac{\alpha}{2}} = 2,575 \Rightarrow (\mu - 2,575 \cdot \sigma, \mu + 2,575 \cdot \sigma)
$$

#### Intervalo de confianza para estimar la proporción:

\n- Proporciones: Sea 
$$
\hat{p}
$$
 proporcion de la muestra de tamaño *n*, se distribuye como una  $N\left(p, \sqrt{\frac{p(1-p)}{n}}\right)$ .
\n- Error:  $E = z_{\frac{\alpha}{2}} \sqrt{\frac{p(1-p)}{n}}$ .
\n- Furthermore,  $\hat{p}(1-p)$ .
\n- Subtravale de corfence,  $\hat{p}(1-p)$ .
\n

✍ **Intervalo de confianza:** (ˆ*<sup>p</sup>* <sup>−</sup> *E, <sup>p</sup>*ˆ+ *<sup>E</sup>*) = *p*ˆ− *z <sup>α</sup>* 2  $\frac{P}{n}$ ,  $\hat{p} + z_{\frac{\alpha}{2}}$ *n*

la estimación de *p*, usando la proporción muestral: *p*ˆ.

para